DOWNLOAD OR READ : THAT WAS THEN THIS IS NOW BY SE HINTON PDF EBOOK EPUB MOBI

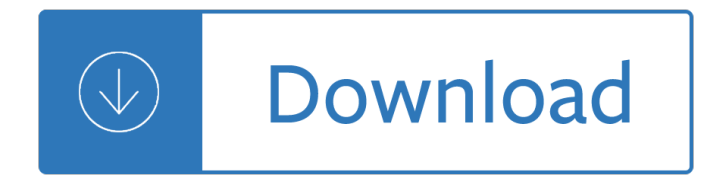

#### **that was then this pdf**

Select up to 20 PDF files and images from your computer or drag them to the drop area. Drag-and-drop file blocks to change the order. When you are ready to proceed, click COMBINE button.

### **Combine PDF – Online PDF Combiner**

EXERCISES TO HELP CLOSE THE EYE FACIAL EXERCISES The Bell's Palsy Association www.bellspalsy.org.uk This leaflet reproduced with the kind permission of L. Clapham, Superintendant Physiotherapist, Wessex Neurological Centre, Southampton General Hospital

### **FACIAL EXERCISES - Bell's Palsy**

Table I The 14 principles of management: then and now Principle Then Now Generalization in workers' job design Employees are empowered Informal, peer-pressure controls

### **Fayol's 14 principles of management then and now: A**

Edit PDF files with PDFescape - an online, free PDF reader, free PDF editor & free PDF form filler. View PDF documents on the web. Fill out PDF forms quickly without Adobe Acrobat. No watermarks or registration. Completely free.

### **PDFescape - Free PDF Editor & Free PDF Form Filler**

Title: Clock Buddies Chart Author: Raymond C. Jones Subject: ReadingQuest Created Date: 2/14/2018 5:37:01 PM

#### **Clock Buddies (PDF) - ReadingQuest**

Welcome to the Virginia Web Portal. For log in or first time user registration, please go to the 'Login' section to the far right.

#### **IBM WebSphere Portal - Virginia Medicaid Web Portal**

If you have a Kindle 3 (the one with the 6 $\hat{a} \in \hat{S}$  screen) chances are that you love it, as I do. Except that reading most PDF ebooks and documents on Kindle 3 is rather annoying and can be downright impossible, with unreadable, miniscule text and lots of wasted white space in the margins.

## **Optimize PDF's for reading on your Kindle 3: crop then**

My Targets. c m Free Targets d More Date: Range: Weapon: Load: Created Date: 3/16/2002 4:23:44 AM

## **My Targets. c m Free Targets d More Date: Range: Weapon: Load**

Nederlandse concordante interlineair in pdf hoofstukken (vrij toegankelijk) [handleiding]. Een complete off-line versie met o.a. Textus Receptus en snelle navigatie tot op het vers, komt later beschikbaar.

#### **Scripture4All - Greek/Hebrew interlinear Bible software**

Calm Tech, Then and Now re:form interviews John Seely Brown on the paradox of information overload and designing for the periphery This interview is a revised version of  $â€ceCalm$  Tech, Then and

#### **Calm Tech, Then and Now - John Seely Brown**

I agree that my data will be stored under the applicable data protection regulations for the purpose of

dispatching the desired information.

### **Product Configurator - Kyocera**

Tired of searching for individual courses? Save time and money with our Checkpoint Learning subscription packages while keeping up with the knowledge and skills you need to best serve your clients.

## **Checkpoint Learning**

Draw border around cards If double-sided, alternate pages If double-sided, all words then all answers. Open new window for PDF

### **Personal Educational Press - Flashcards**

This wikiHow teaches you how to convert a PDF document into an editable Microsoft Word document using Google Docs, Microsoft Word, or Adobe Acrobat Pro.

### **3 Ways to Convert a PDF to a Word Document - wikiHow**

0 The Canterbury Tales by GEOFFREY CHAUCER A READER-FRIENDLY EDITION Put into modern spelling by MICHAEL MURPHY GENERAL PROLOGUE

### **The Canterbury Tales - City University of New York**

For more general information about how to open PDF files, file extension pdf and registry you can read one of the following articles: Windows registry - Windows registry is included in modern Windows operating systems to replace the older INI files which also contained system configuration.

### **Open .PDF File**

RMS is the ARC's Research Management System, a web-based system used by eligible researchers to prepare and submit research proposals and assessments under the ARC National Competitive Grants Program (NCGP).

#### **Research Management System - Login RMS - Login**

Or http://www.cdss.ca.gov/cdssweb/entres/pdf/CountyCentralIndexListing.pdf http://goo.gl/wTDRW REVISED 10/21/2014 PUBLIC INQUIRY AND RESPONSE

#### **PUBLIC INQUIRY AND RESPONSE TELEPHONE: (916) 651-8848**

Help with Opening PDF Files. Some of the resources on Education Place are PDF (Portable Document Format) which offer higher-quality printouts rather than standard HTML pages.

#### **Help with Opening PDF Files - eduplace.com**

"For 18 years we provide a free and legal service for free sheet music. If you use and like Free-scores.com, thank you to consider support donation.

#### **Free sheet music : Rimsky-Korsakov, Nikolai - Flight of**

Welcome to Help You Choose. The information, advice and careers guidance website for young people in Norfolk. View All (change)

#### **Home | helpyouchoose.org**

Reduce the Output File Size; In order to reduce the output file size, please uncheck the box of "Fill TTF Text" in step 4/5. If a drawing contains True type fonts, as the texts increasing, the output PDF file size will be enlargement.

#### **AutoDWG DWG to PDF Converter**

CutePDF allows you to create PDF files from any printable document, save PDF forms using Acrobat Reader, make PDF booklet, impose, rearrange pages and much more.

## **CutePDF - Convert to PDF for free, Free PDF Utilities**

Title: ControlCenter2 Author: Tim Wright Created Date: 1/18/2008 4:45:05 PM

### **ControlCenter2 - University of Washington**

SNUG Boston 2003 Asynchronous & Synchronous Reset Rev 1.3 Design Techniques - Part Deux 2 1.0 Introduction The topic of reset design is surprisingly complex and poorly emphasized.

## **Asynchronous & Synchronous Reset Design Techniques - Part Deux**

Follow these steps to use Adobe Acrobat to combine or merge Word, Excel, PowerPoint, audio, or video files, web pages, or existing PDFs. Combine files into a single PDF, insert a PDF into another PDF, insert a clipboard selection into a PDF, or place/insert a PDF as a link in another file.

### **Combine or merge files into a single PDF, Adobe Acrobat DC**

You must first display your Wordle at the desired size, then take a "screen shot" or "screen capture". Here's a link to a web site that gives instructions for creating screen shots on various kinds of computer.

### **Wordle - Frequently Asked Questions**

2 A Domestic Relations Order (DRO) is a legal document that must comply with Wisconsin law. For Wisconsin Retirement System purposes, a DRO is a court order that awards a percentage of

### **How Divorce Can Affect Your WRS Benefits - WI ETF**

Solving Equations Containing Fractions and Decimals page2.3-4 If an equation contains more than one fraction, then to clear all fractions, we must multiply by the least

### **2.3 Solving Equations Containing Fractions and Decimals**

How did Paul Krugman get it so Wrong? John H. Cochrane, September 16, 20091 Many friends and colleagues have asked me what I think of Paul Krugman's New

#### **How did Paul Krugman get it so Wrong? 1**

We are currently unable to process Credit cards through the web. If you would like to place an order make sure you check the box "check or money order", then click "NEXT", and then click "PLACE ORDER".

#### **WSU Extension Publications Store - Home**

The graphics model at the heart of Adobe PostScript paved the way for the development of Adobe PDF (Portable Document Format), and Adobe Acrobat DC.

#### **Adobe PostScript**

Title: Nuance Communications, Inc. Keywords: None Created Date: 8/29/2013 1:06:42 PM

#### **Nuance Communications, Inc. - Justice**

Create Fillable PDF form fields (Text Field, Check Box, Radio Button, Combo Box, List Box, Push Button or Digital Signature) with Action, Keystroke, Format, Validate and Calculate. Tools for Multiple copying, Tab Order, Calculation Order and Alignment.

#### **PDFill PDF Form Maker: Create Fillable and Savable PDF**

© Plain English Campaign 2001 The A to Z of alternative words The A to Z of alternative words

#### **The A to Z of Alternative Words - plainenglish.co.uk**

Upload your files: Use the "choose file― buttons above to upload your PDF files and then press the "merge" button to download your PDF.

#### **PDF Merge - Combine/Merge PDF Files Online for Free**

ASX 30 Day Interbank Cash Rate Futures Implied Yield Curve . As at market close on 14. th. March 2019 .

This document provides general information and is indicative only.

# **ASX 30 Day Interbank Cash Rate Futures Implied Yield Curve**

National Talent Search Examination National Council of Educational Research and Training Sri Aurobindo Marg, New Delhi â€" 110016 The National Talent Search Examination for students studying in Class X is meant to identify the

The goose girl shannon hale The collector s guide to heavy metal volume 1 the Essentials of anatomy and physiology 6th edition Italian journey johann wolfgang von goethe Get through mrcpch part 2 125 questions on clinical photographs get through series Complete business statistics aczel solutions Cursed bones sovereign of the seven isles 5 david a wells The louvre connaissance des arts special issue The trinity six charles cumming Poison study maria v snyder A history of the world in 6 glasses chapter summaries Outlines and highlights for introduction to design by alan pipes isbn 9780132085113 0132085119 2nd Once upon a nightwish the official biography 1996 2006 Bettie page by olivia The deep trance training manual Architecture competitions and the production of culture quality and knowledge The holy spirit and you by dennis and rita bennett The secret of shambhala in search of the eleventh insight james redfield Teaching learning and assessment steps towards creative practice Ifitsnotforeverbydurjoydattanikitasinghfree Into the mist falcon mercenary group 1 maya banks The physics book from big bang to quantum resurrection 250 milestones in history of clifford a pickover Gilbert strang introduction to linear algebra 4th edition solutions manual Shotokan karate do complete guide Map of the seven kingdoms game of thrones Magic of sex The molecular theory of gases and liquids Lonely planet barcelona travel guide by lonely planet 2012 paperback Introduction to 3d game programming with directx 11 kindle edition Year5exampapers2012 Despierta el genio financiero de tus hijos por qu los Philippine electrical code 2014 Nelson contemporary english dictionary Construction contracting a practical guide to company management Biology 8 edition by campbell reece Stan weinstein secrets for profiting in bull and bear markets How to remember anything mark channon A womans worth by stedman elaine Pre view of policy sciences Edgenuity e2020 answers psychology Hydrology engineering by jayarami reddy Labview fpga course manual Supervision in canada today Sue green baker serger classes Onmusic appreciation assignment answers Open the door to your heart ajahn brahm Honda cbr 125 repair manual Denyo generator parts manual Ophthalmology mcqs with answers Studies in the mathematical theory of inventory and production Handbook of life in bible times A textbook of agricultural extension management Vietnam sketchbook drawings from delta to dmz Rottweilers for dummies Fundamentals of physics by halliday 7th edition The four pillars of investing Romans an interpretive outline Rang and dale pharmacology 7th edition free download Nbme psychiatry self assessment form 1 answers